# **Auf einen Blick**

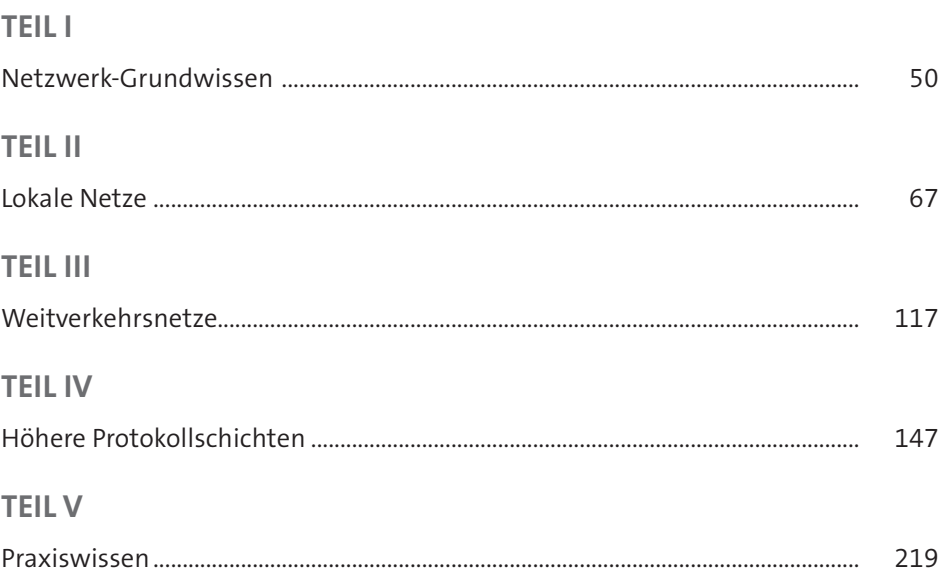

# **Inhalt**

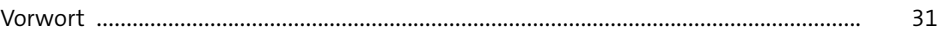

# **1 Einleitung** <sup>33</sup>

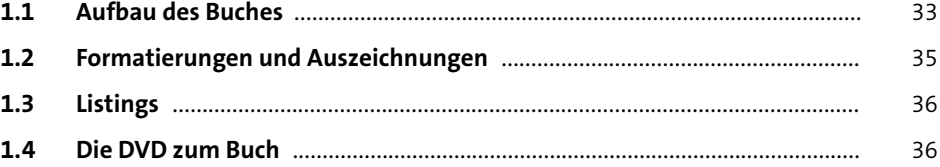

# **2 Schnelleinstieg: für Praktiker 1986** 1996

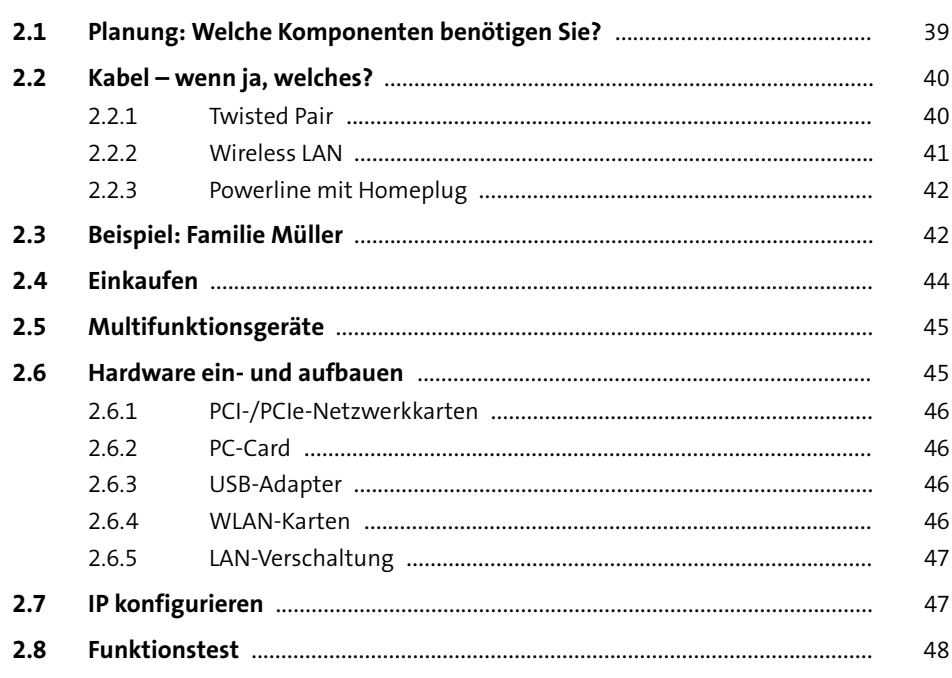

# TEIL I Netzwerk-Grundwissen

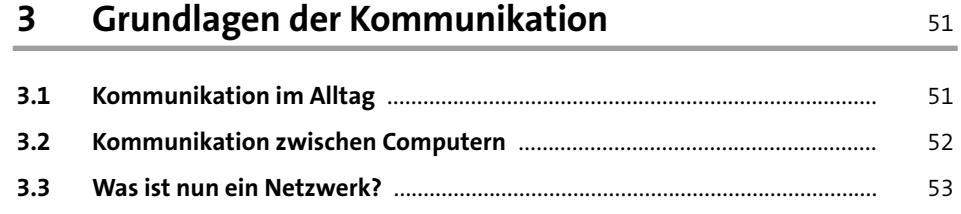

#### Netzwerktopologien  $\overline{4}$

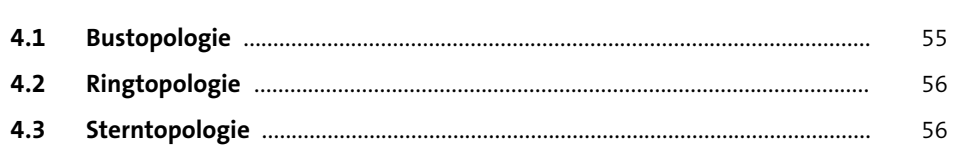

55 

 $\overline{7}$ 

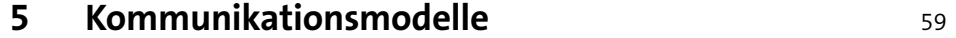

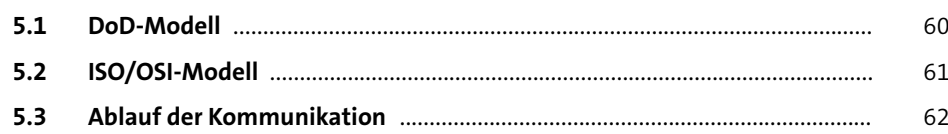

#### TEIL II Lokale Netze

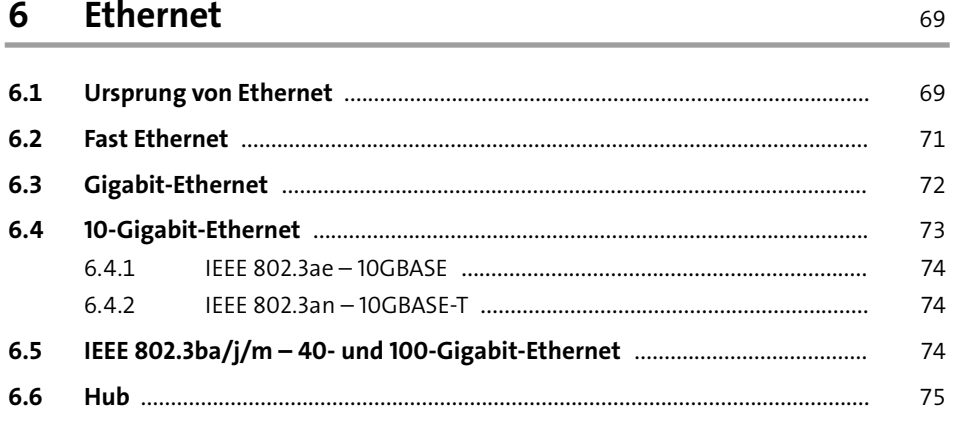

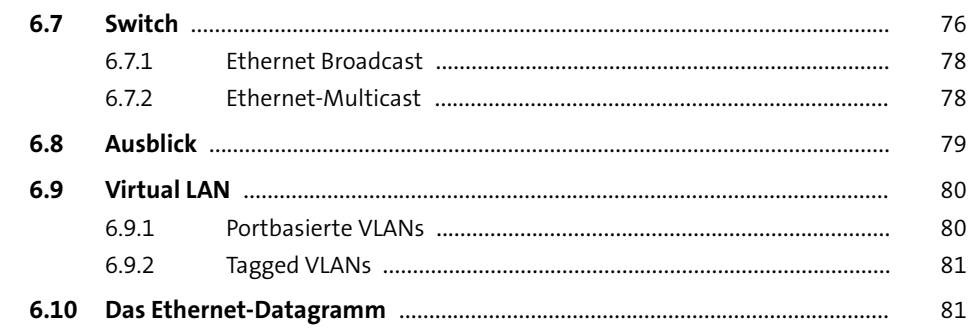

# **Wireless LAN**

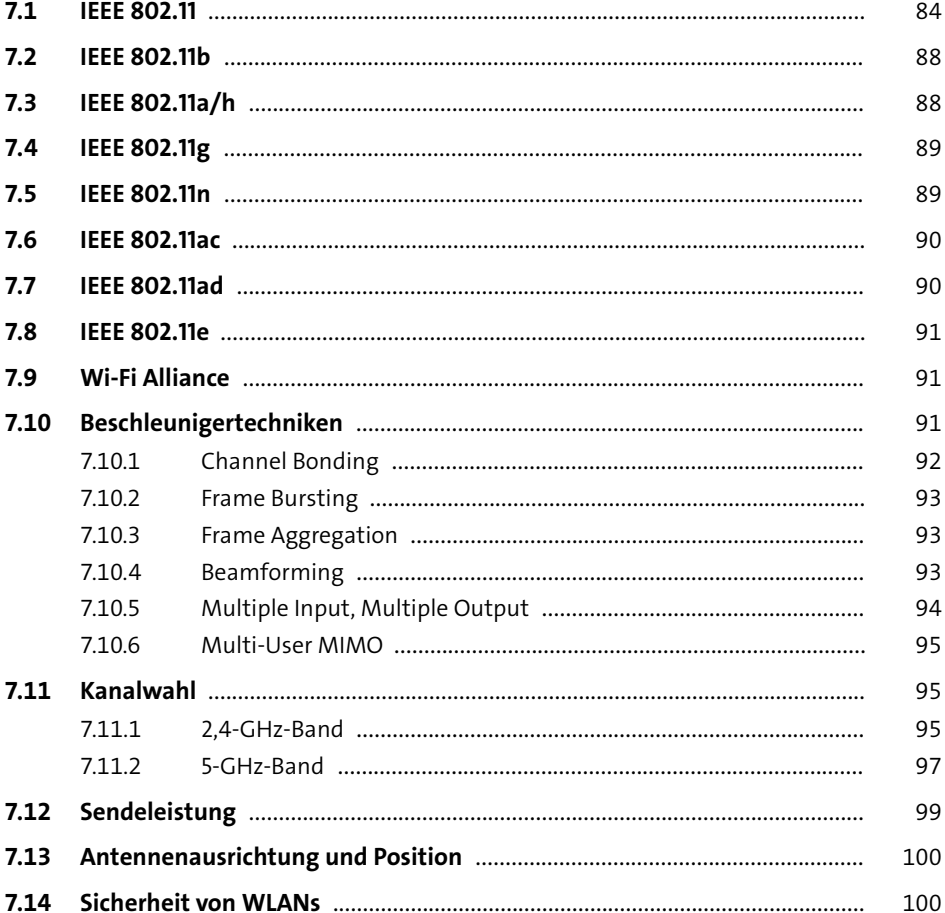

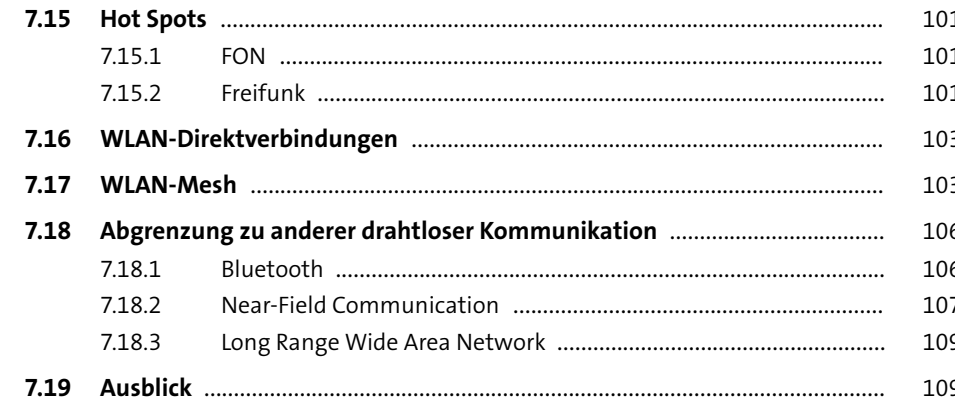

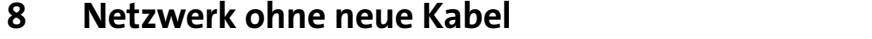

111

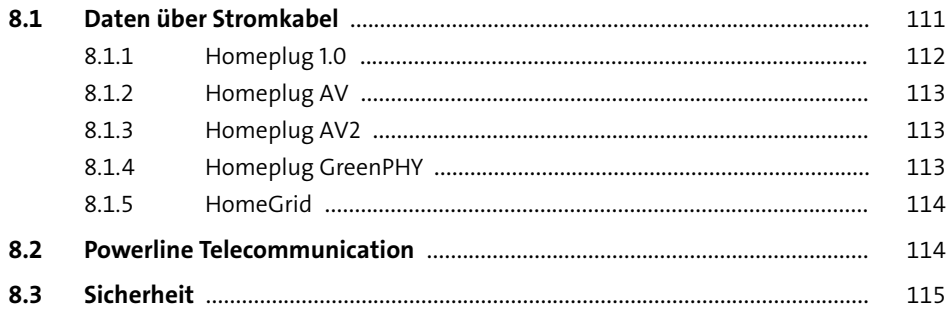

#### TEIL III Weitverkehrsnetze

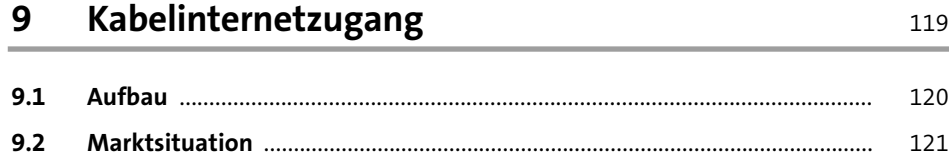

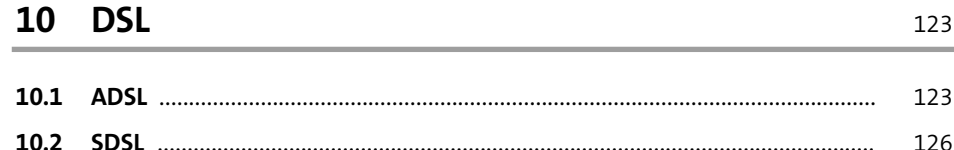

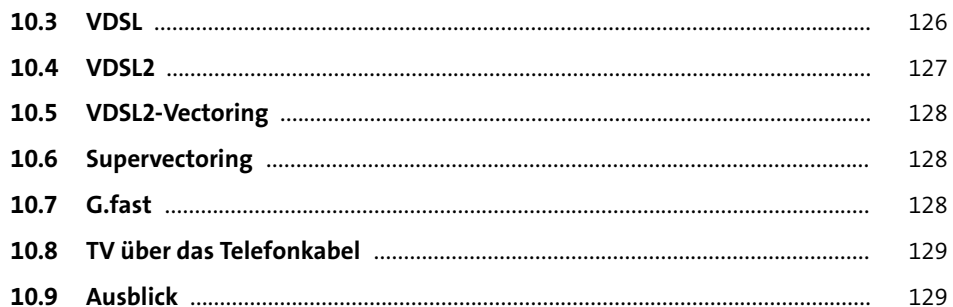

#### 11 Kabelloser Internetzugang 131  $11.1$ 132  $11.2$ 132 11.3 133 11.4 133 11.5 11.6 137 11.7 139 11.8 140 140 145 145

## TEIL IV Höhere Protokollschichten

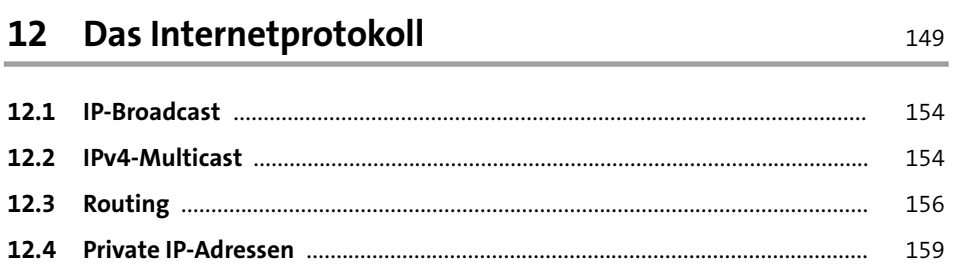

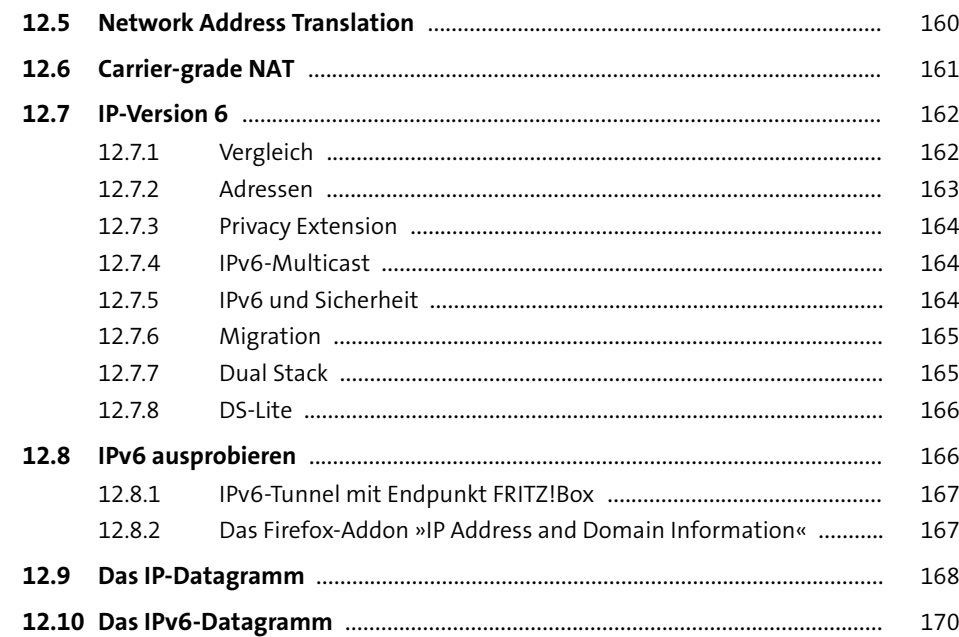

# **13 Address Resolution Protocol und Neighbor Discovery Protocol** 173

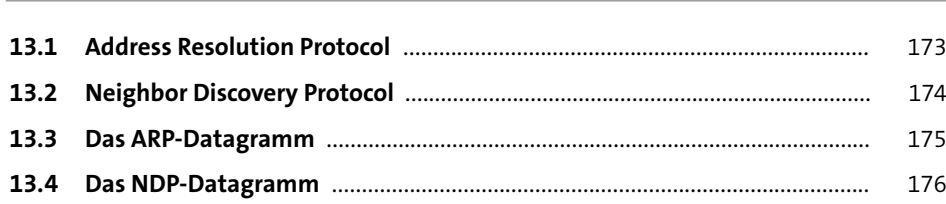

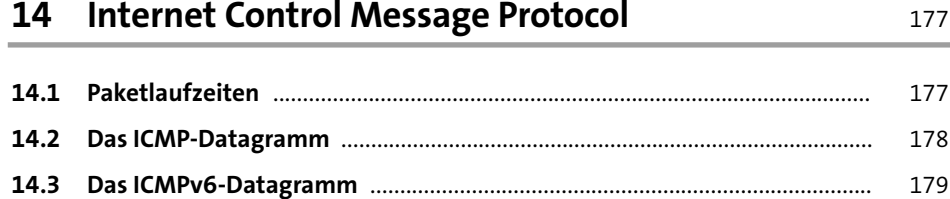

#### **Inhalt**

## **15 Transmission Control Protocol** 181

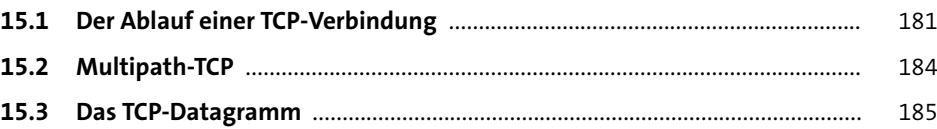

# **16 User Datagram Protocol** 189

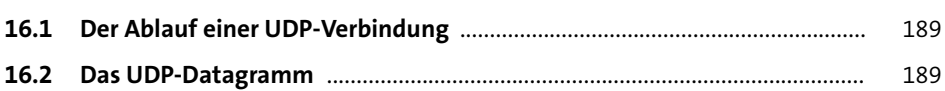

#### **17 DHCP** 191

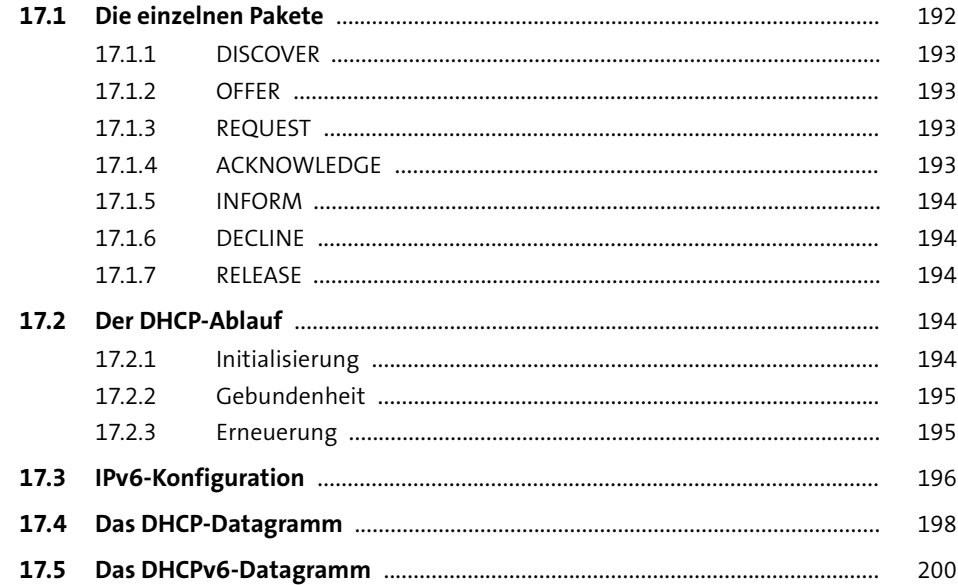

## **18 Namensauflösung** 201

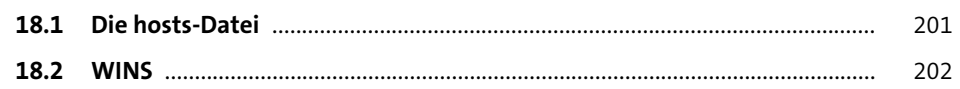

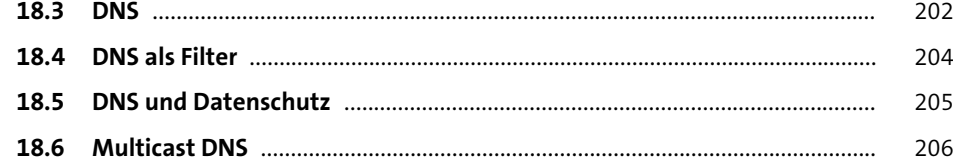

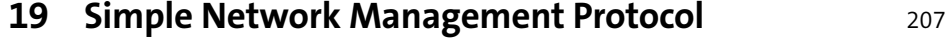

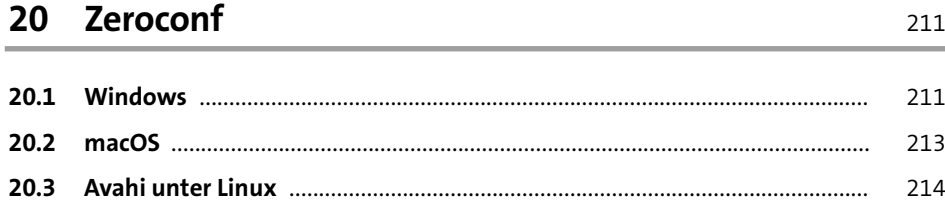

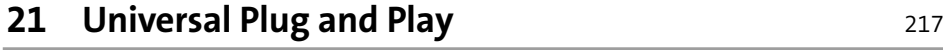

#### **TEIL V Praxiswissen**

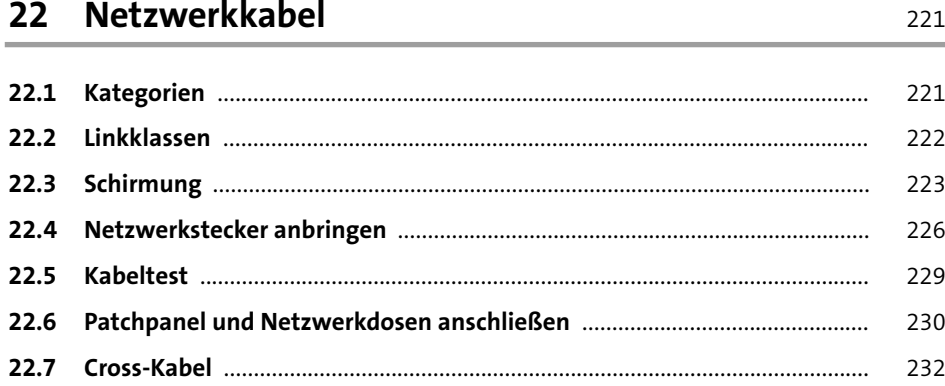

## **23 Netzwerkkarten** <sup>233</sup>

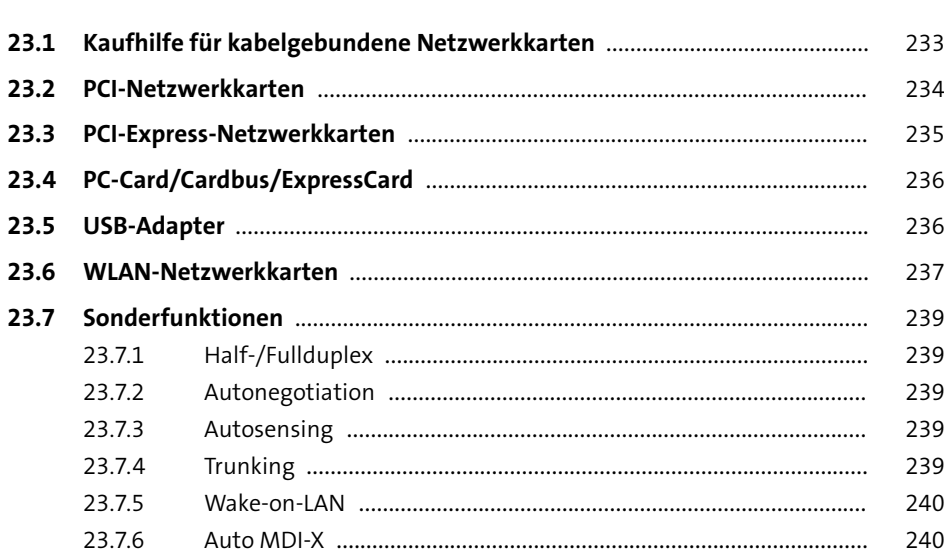

# **24 Switches** <sup>241</sup>

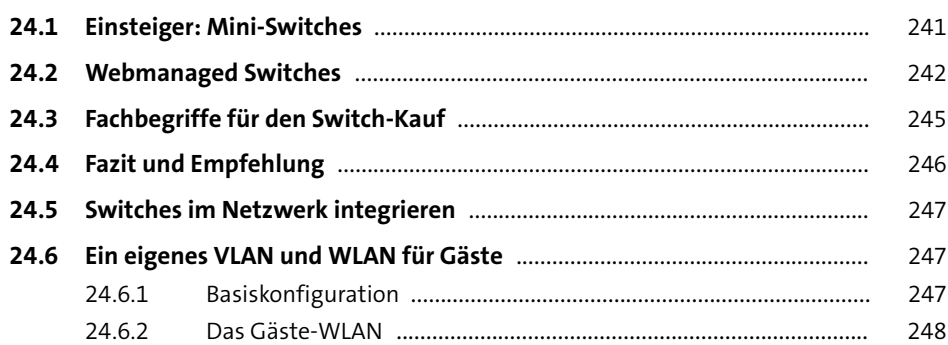

# **25 Windows einrichten** <sup>251</sup>

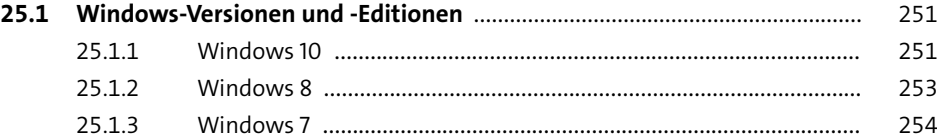

**Inhalt**

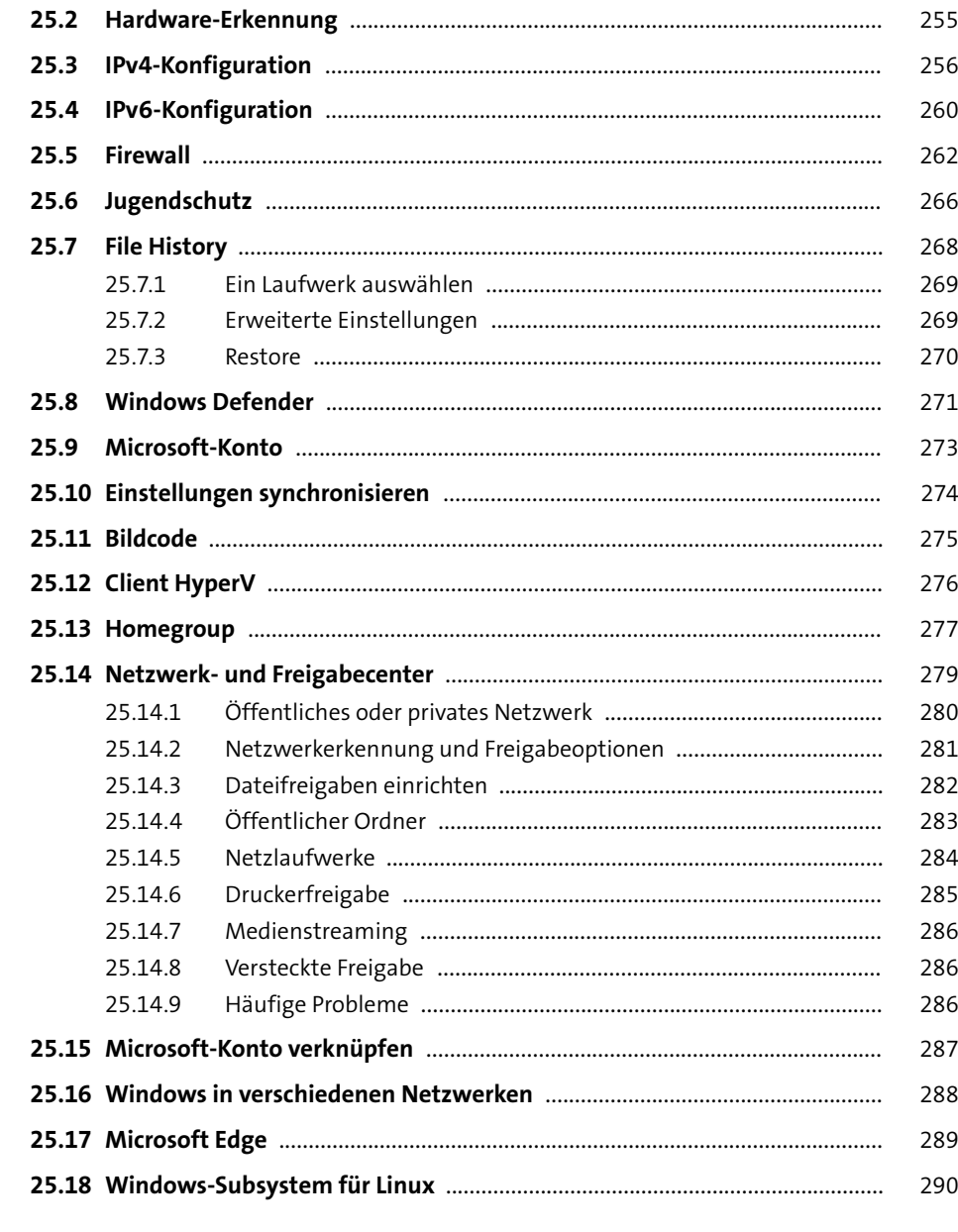

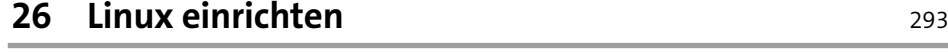

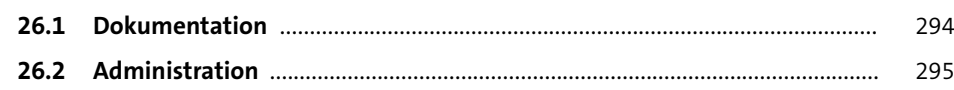

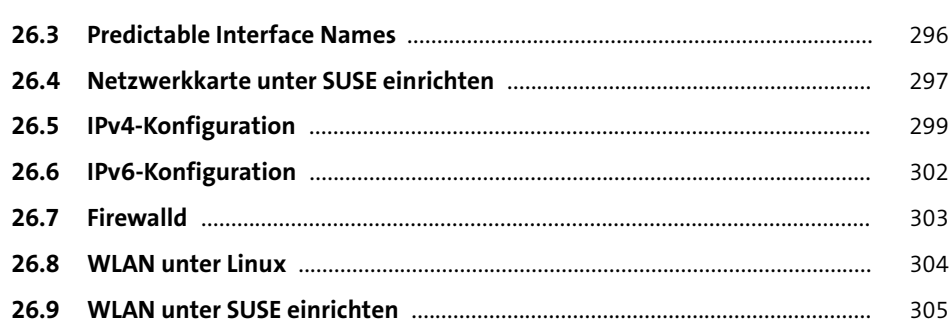

## **27 macOS einrichten** 307

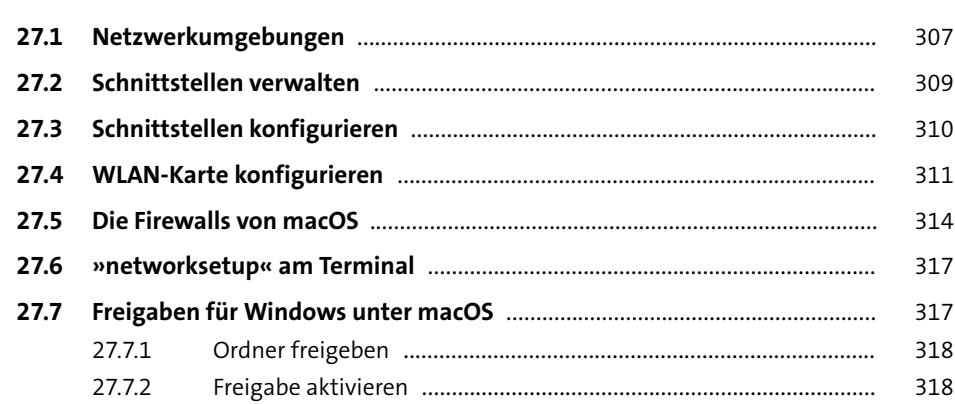

# **28 Troubleshooting** 321

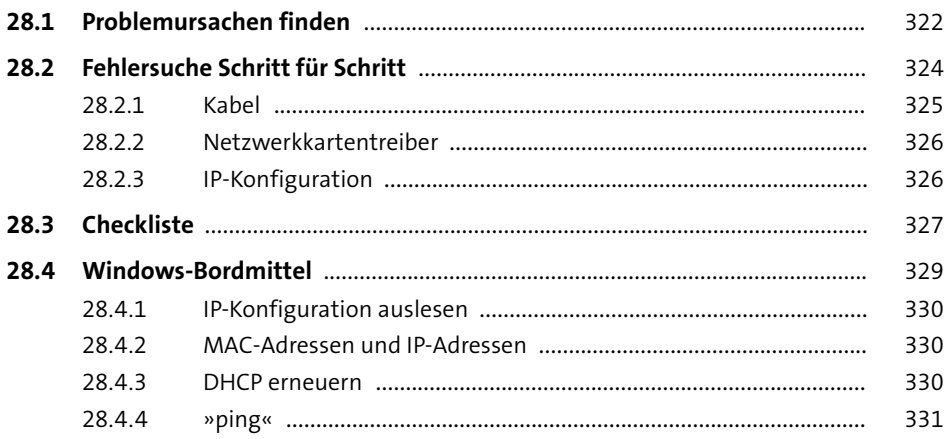

**Inhalt**

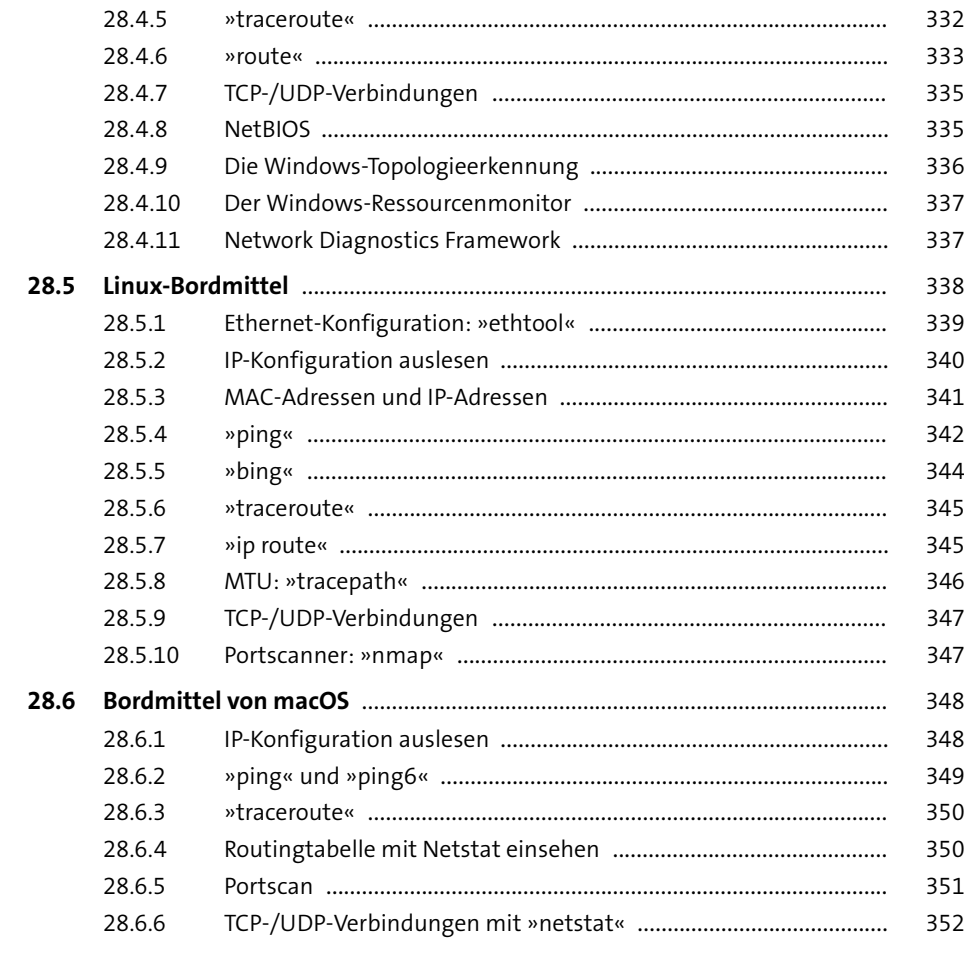

# **29 Zusatzprogramme** 353

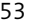

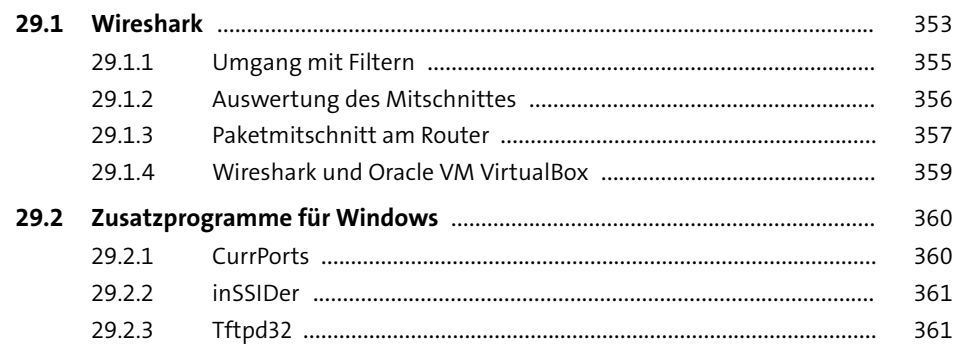

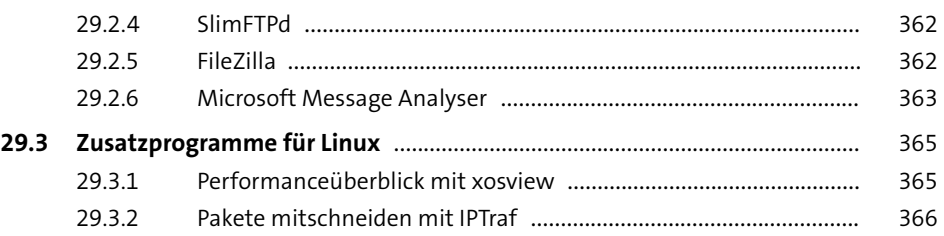

# **30 Netzwerkgeschwindigkeit ermitteln** 367

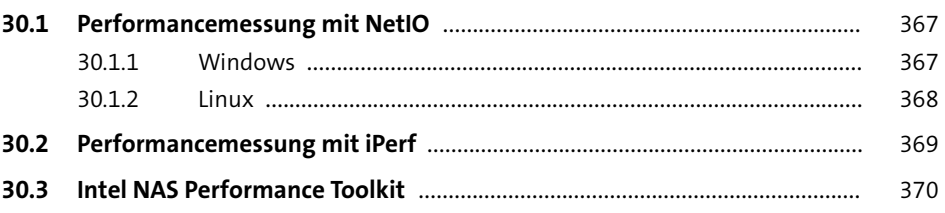

## **31 Fernadministration und Zusammenarbeit** <sup>373</sup>

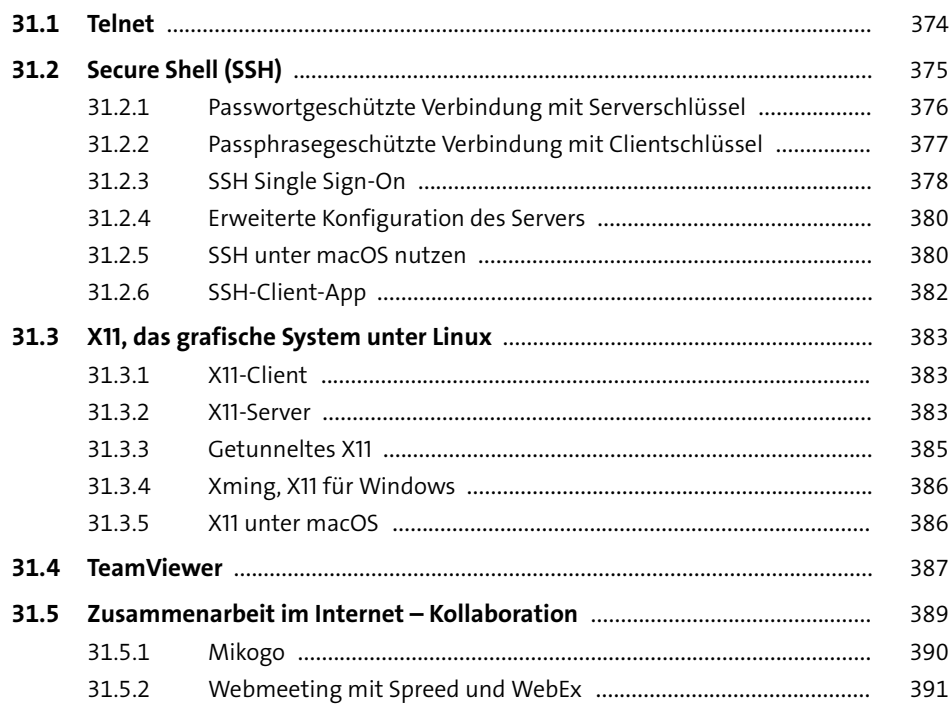

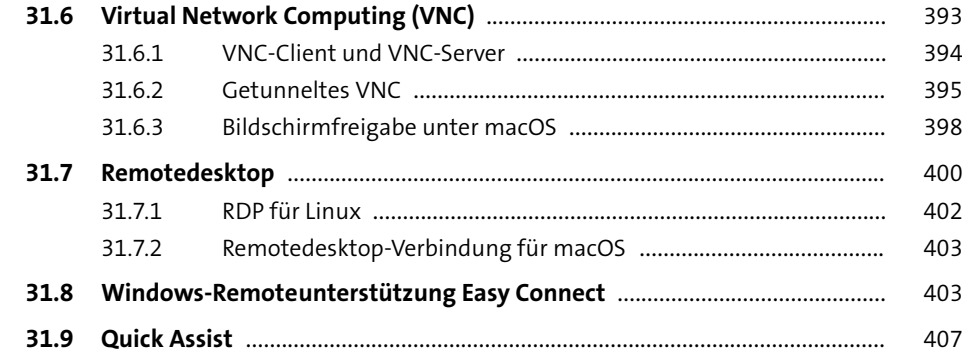

#### **32 Sicherheit und Datenschutz im LAN und im Internet** 409

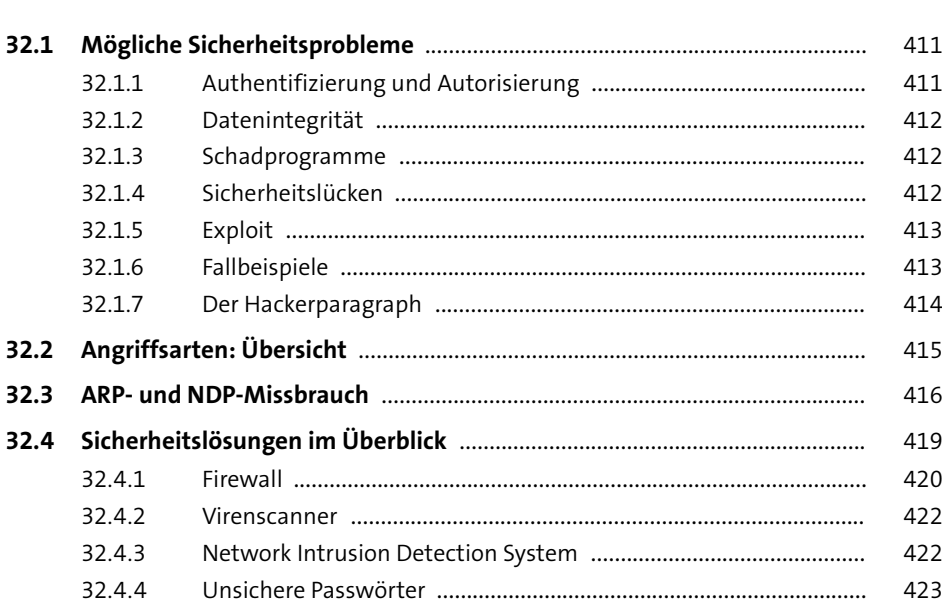

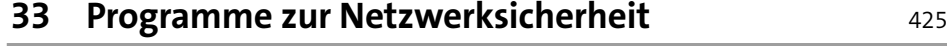

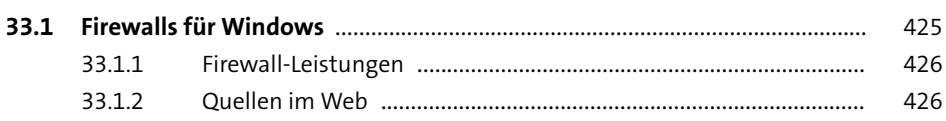

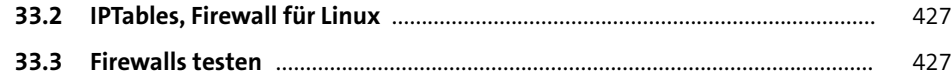

# **34 WLAN und Sicherheit** 429

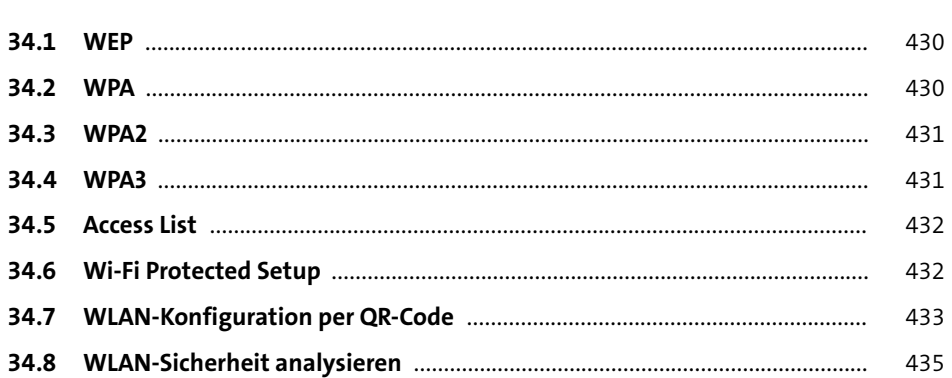

# **35 Verschlüsselung** <sup>439</sup>

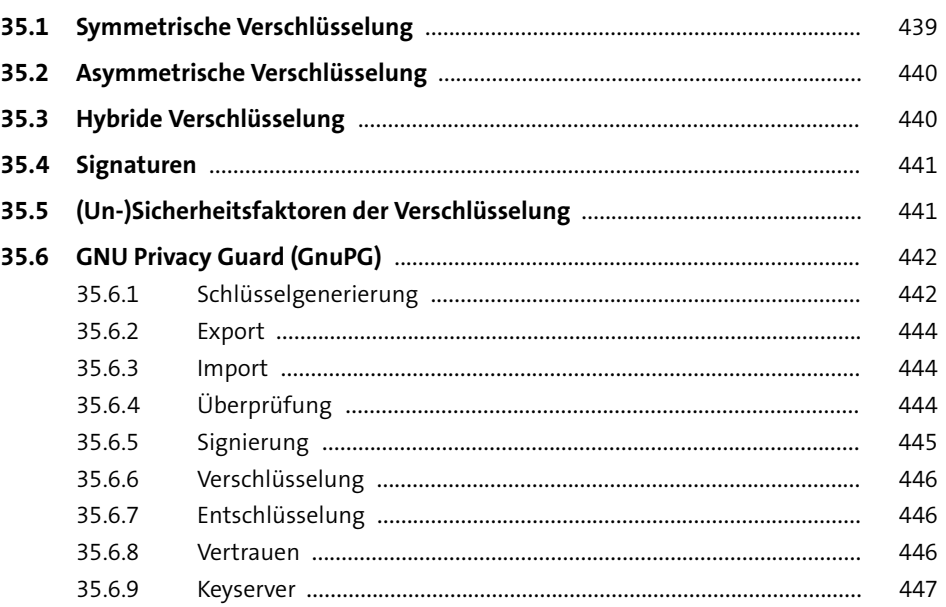

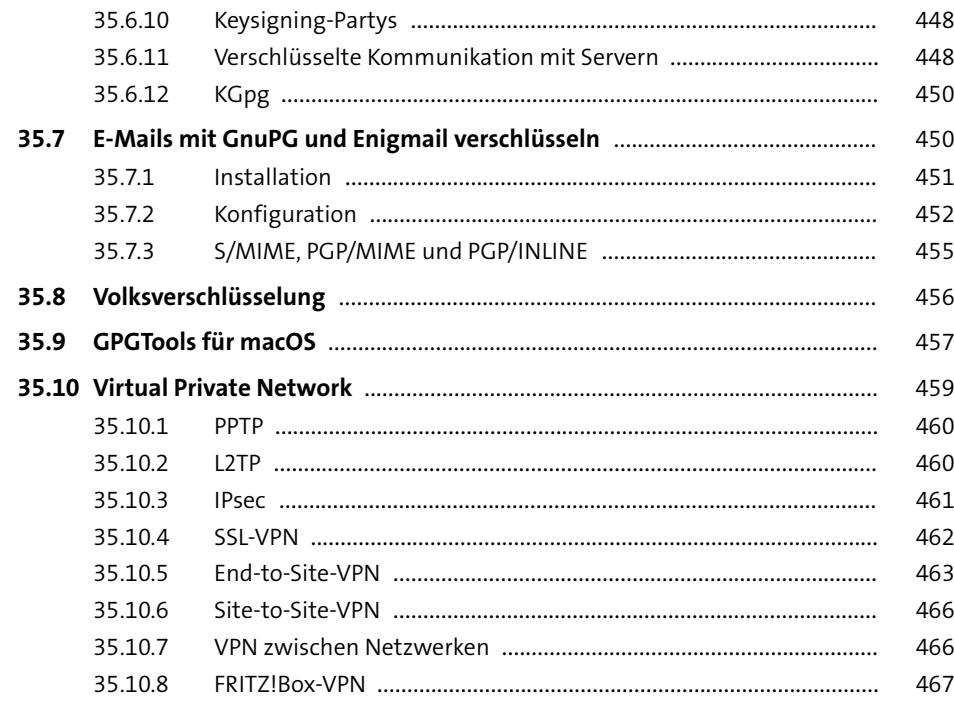

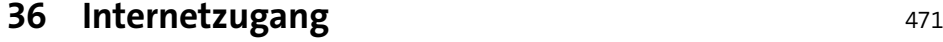

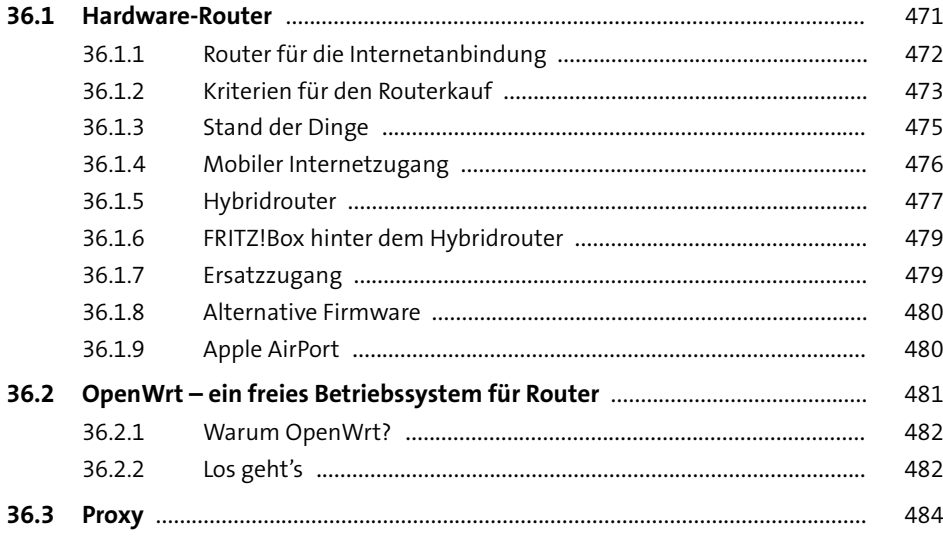

#### **20**

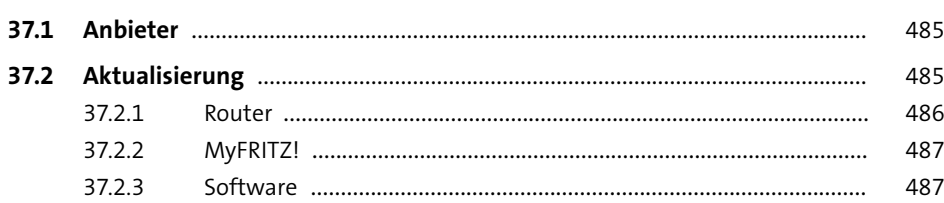

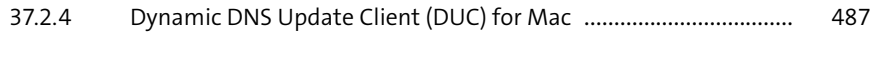

# **38 Netzwerkspeicher** 489

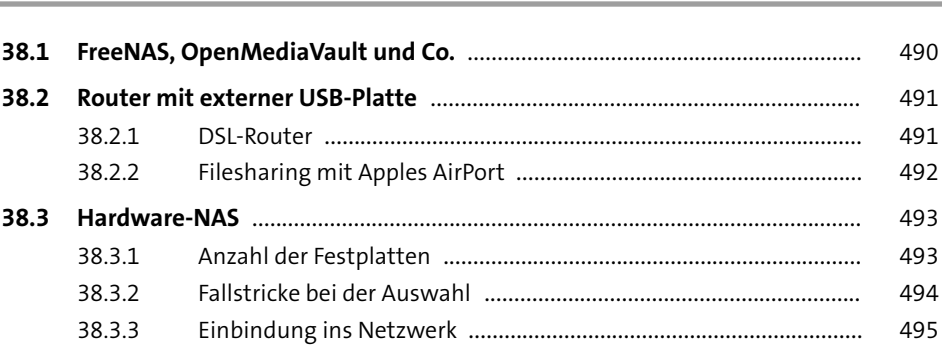

# **39 Virtualisierung** 497

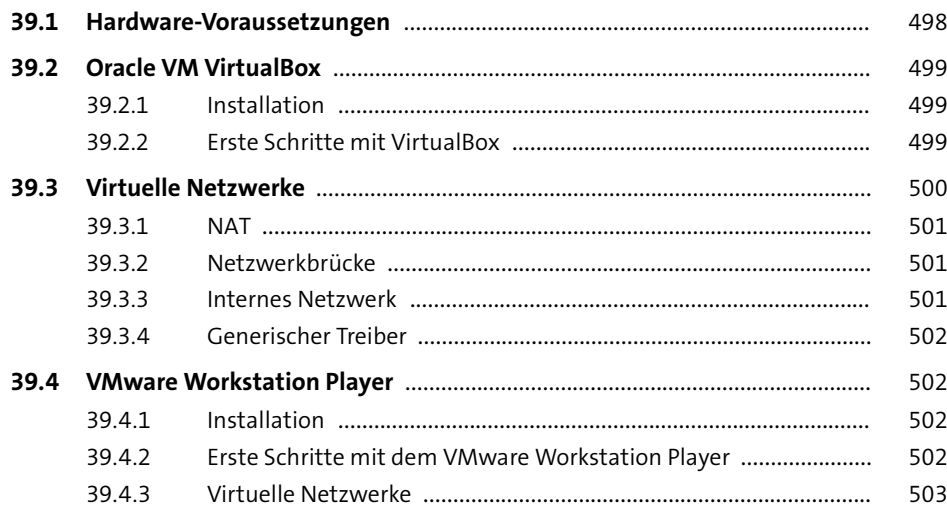

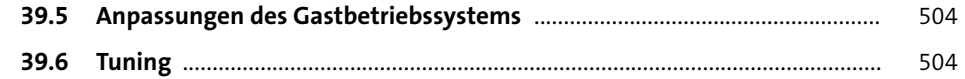

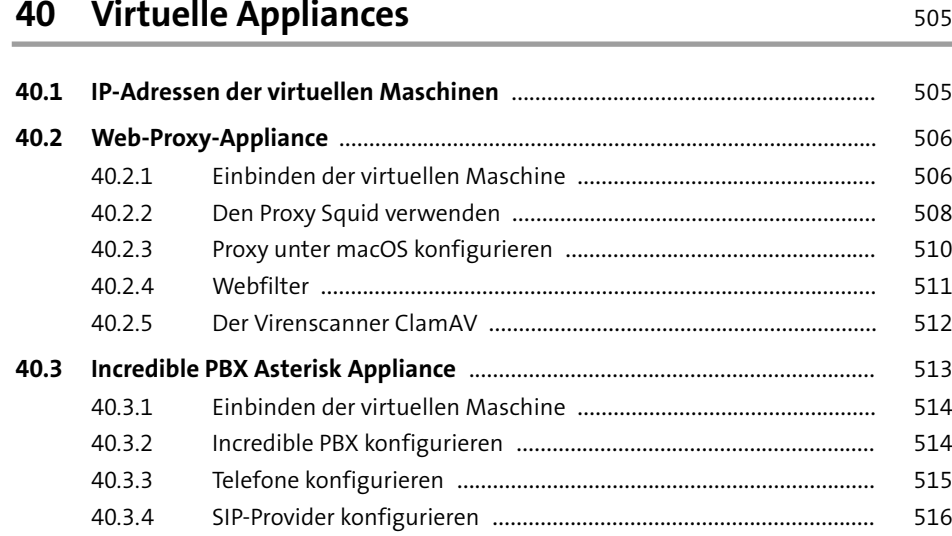

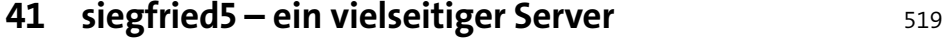

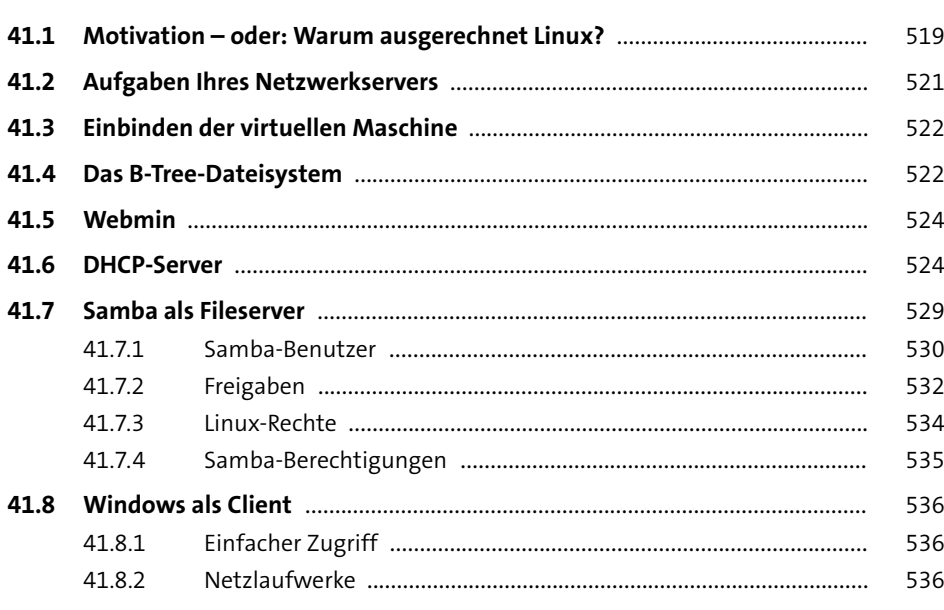

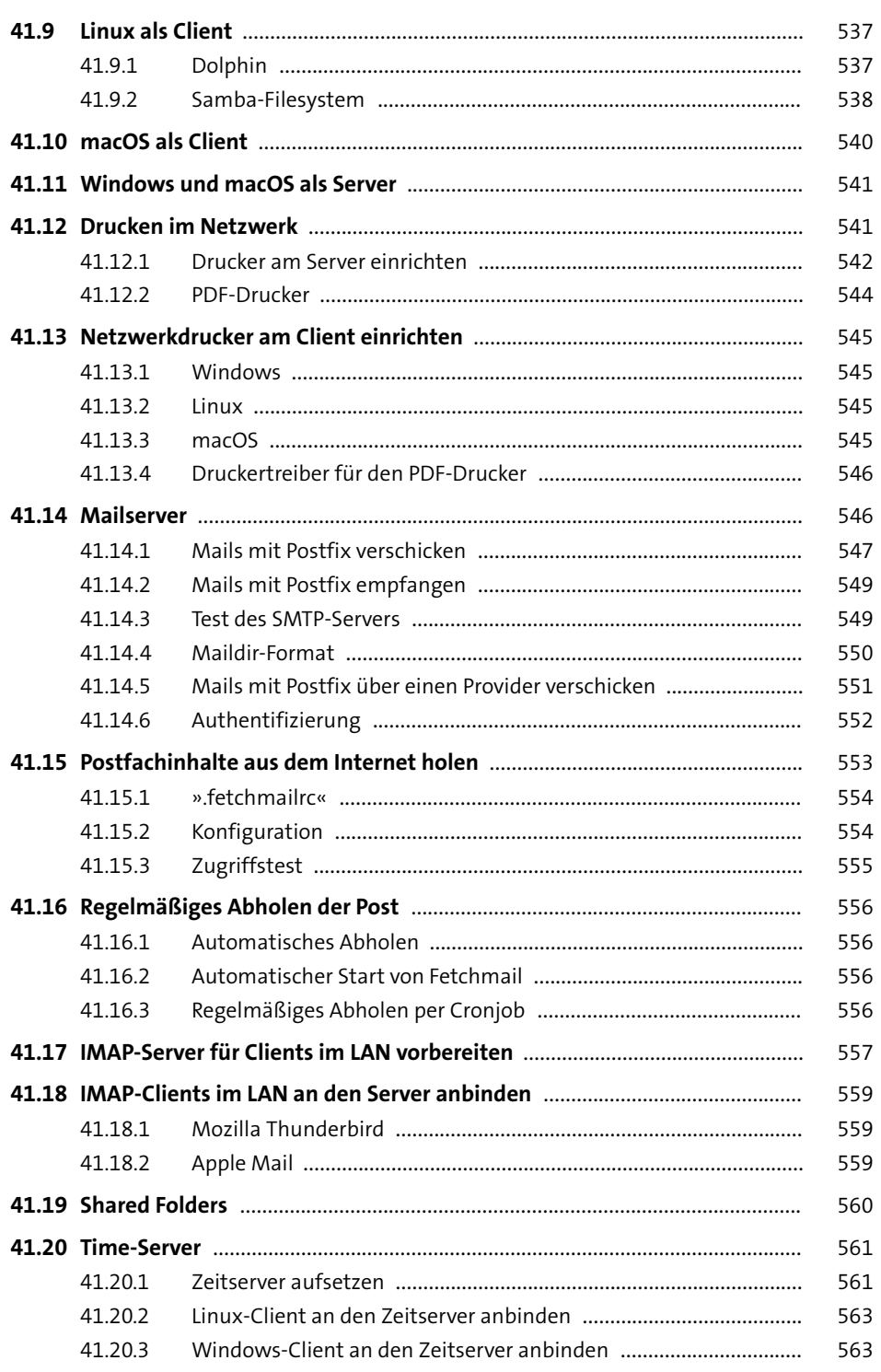

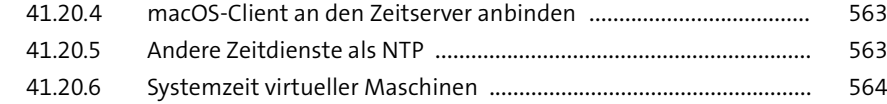

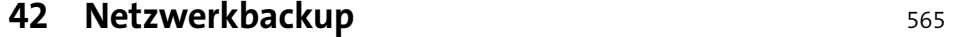

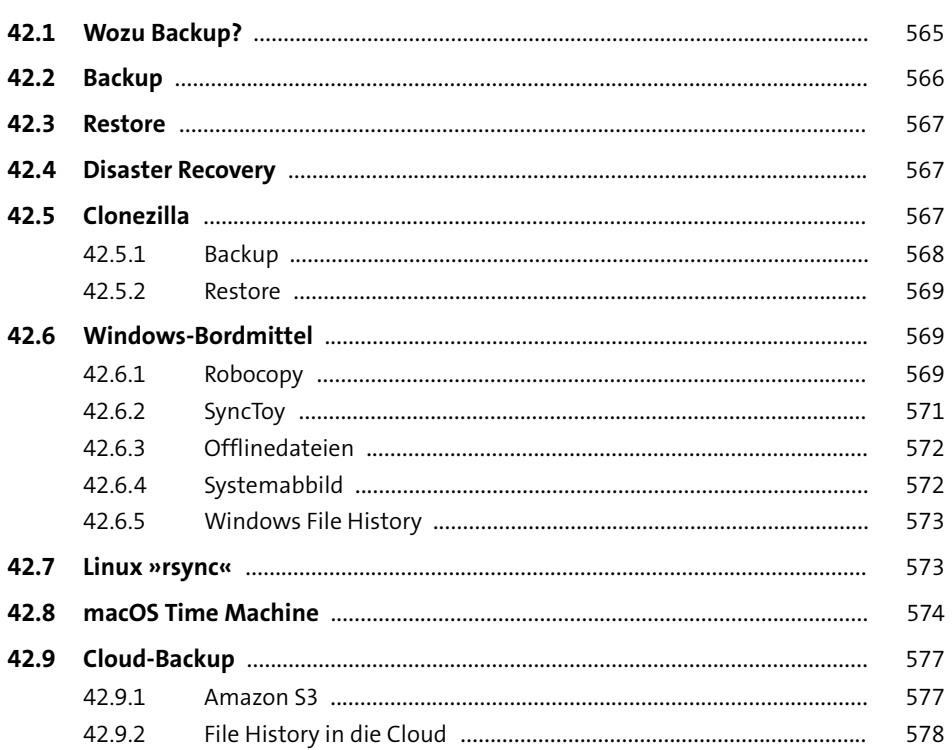

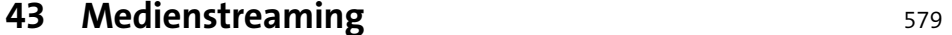

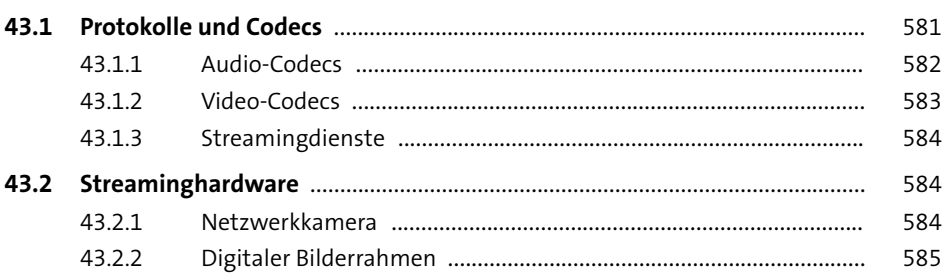

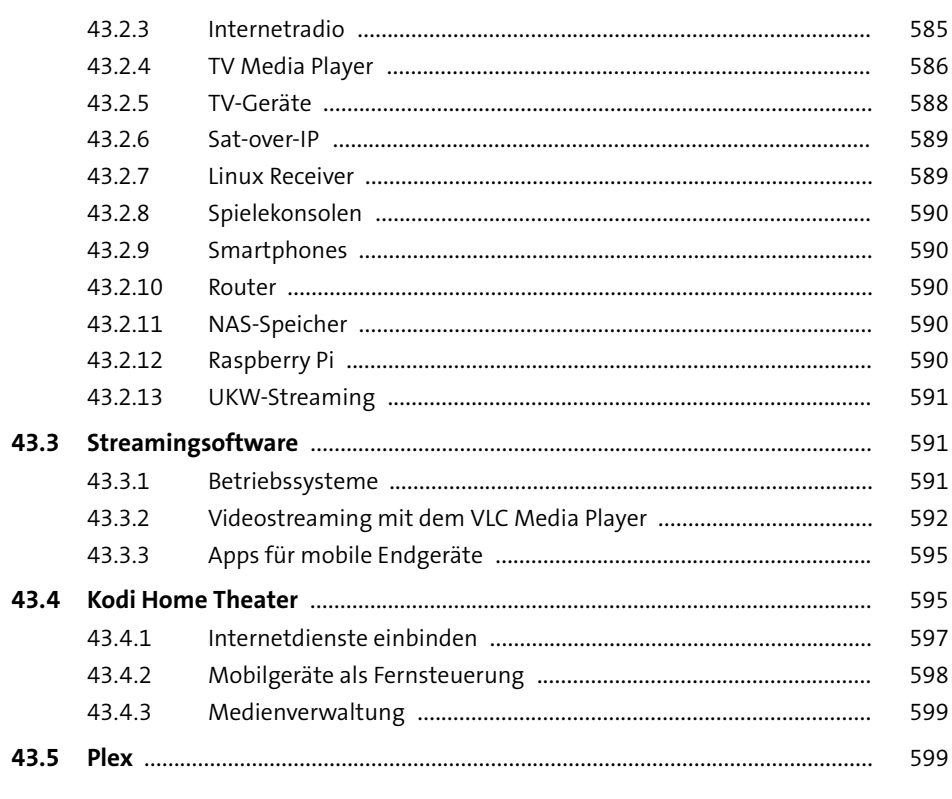

# 44 Voice over IP

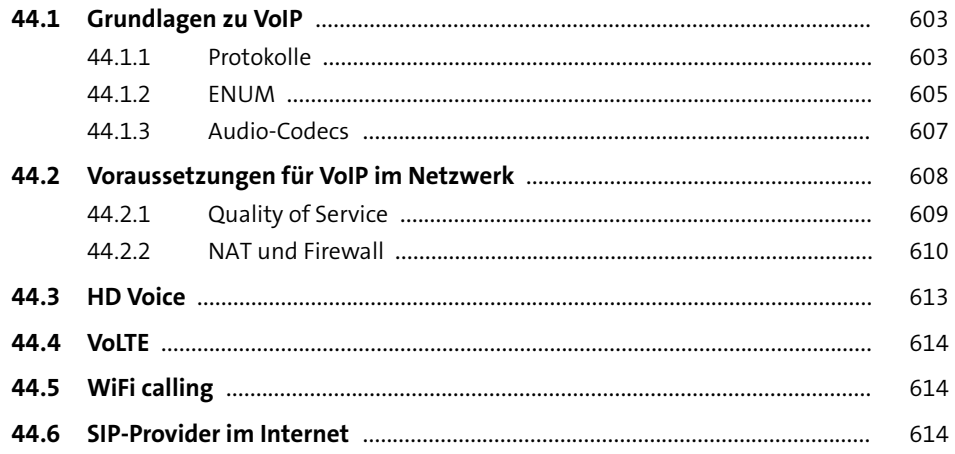

Inhalt

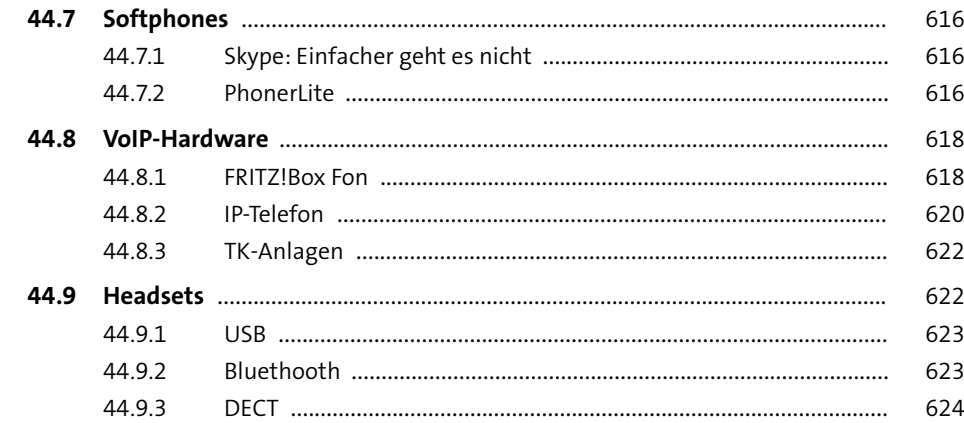

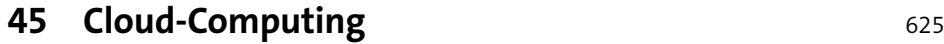

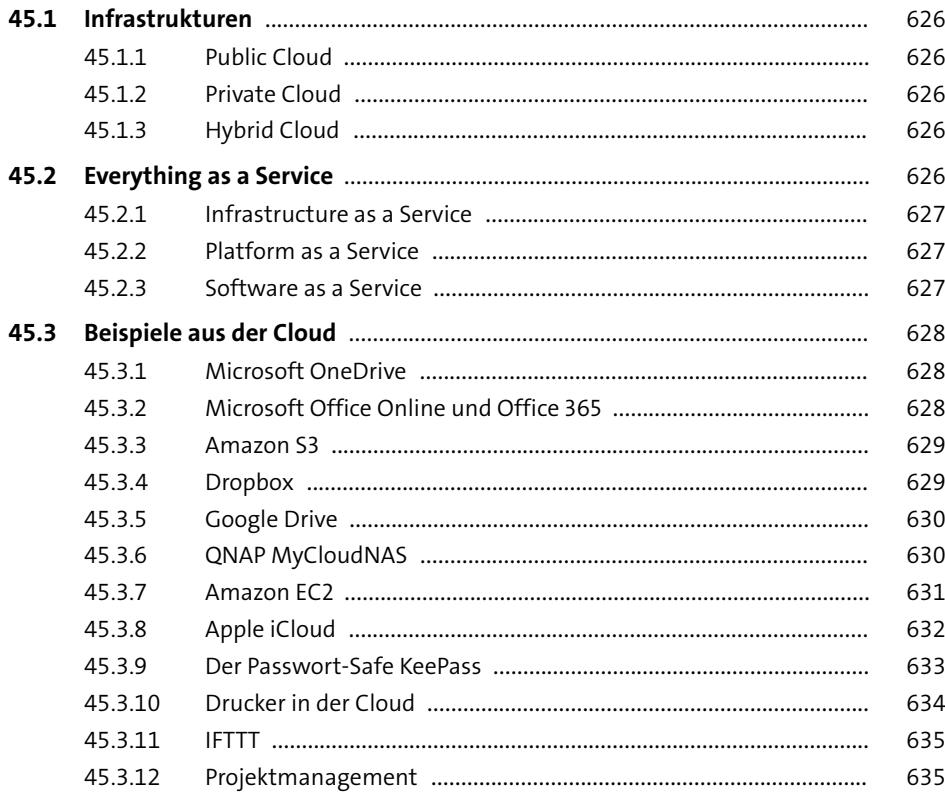

#### **Inhalt**

#### **46 <b>Hausautomation** 637

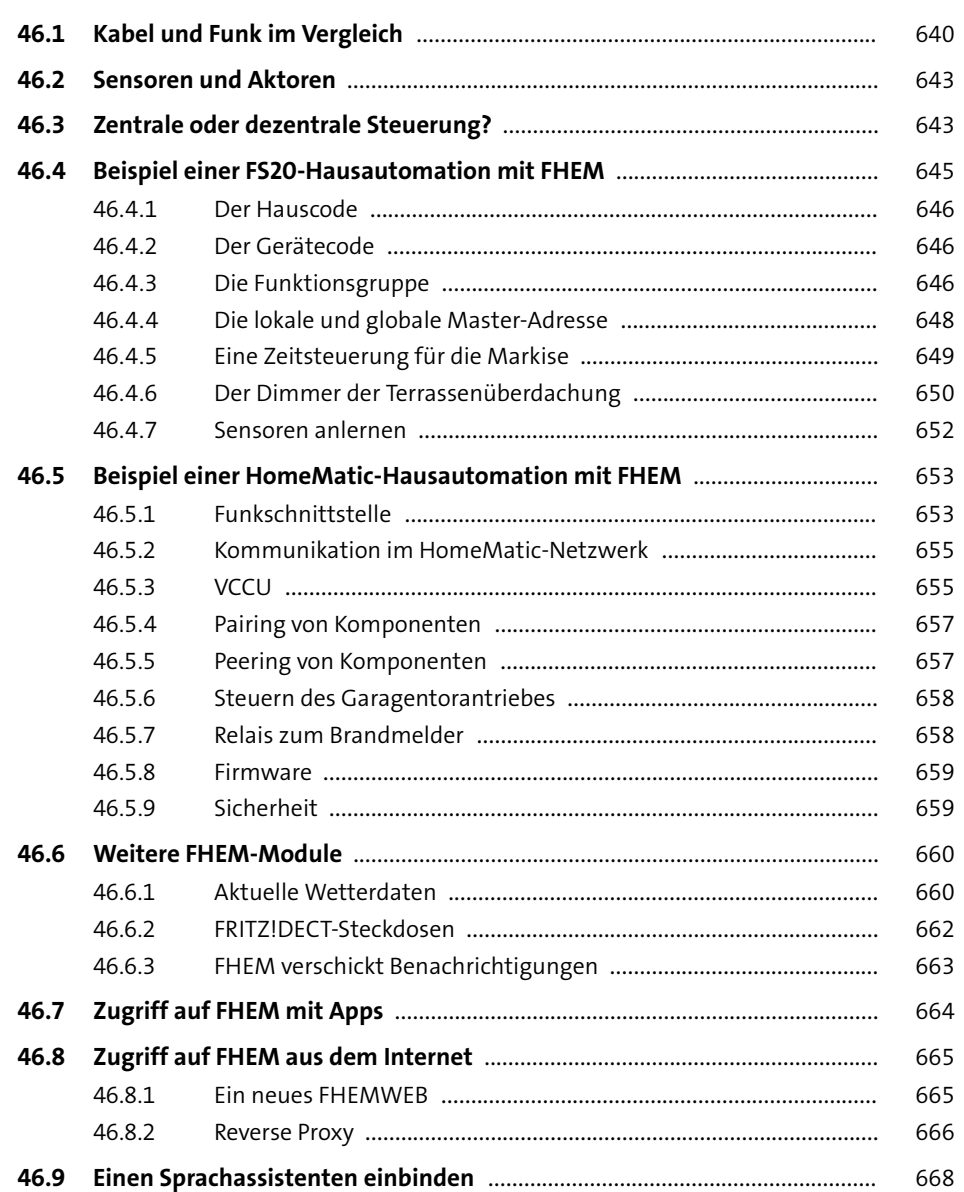

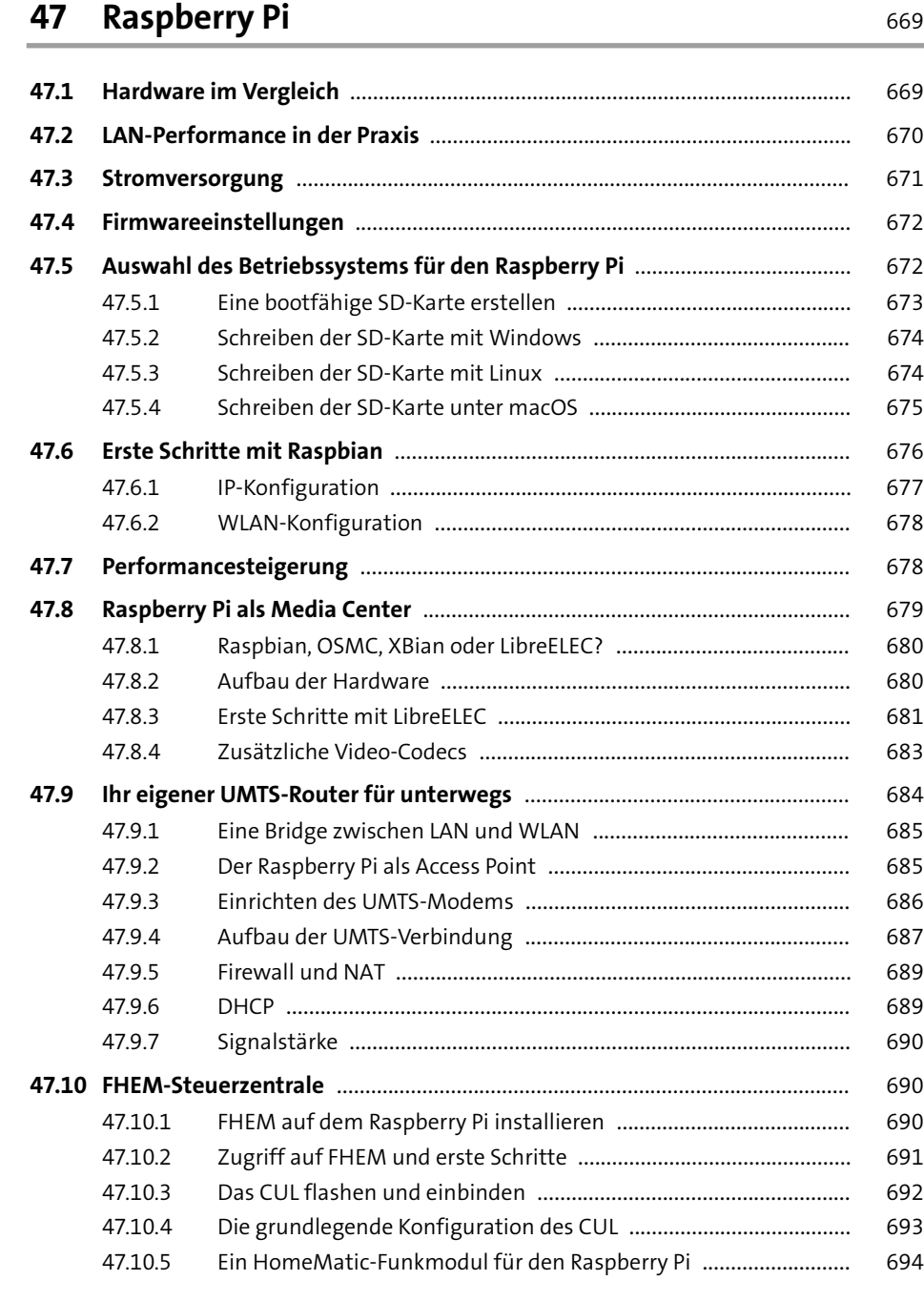

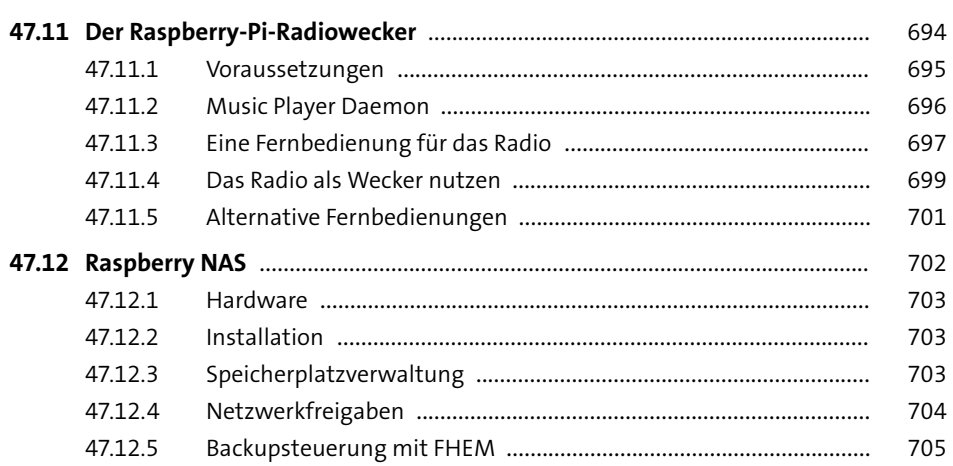

# **Anhang** 707

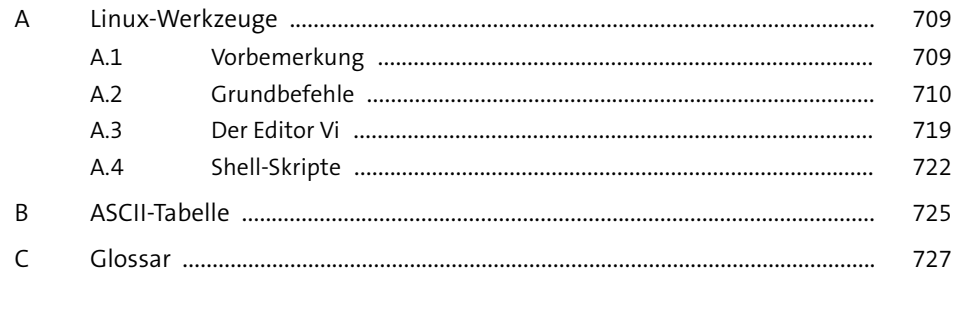

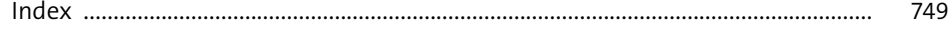